```
\overline{\mathbb{L}}A couple of minimal surface pictures
\lceil >
\lceil >
[ > with(plots):
\lceil > plot3d([cosh(v)*cos(u),cosh(v)*sin(u),v],
    u=0..2*P_i, v=-2...2);
    #part of the catenoid
\lceil > plot3d([u-u^3/3+u*v^2, v-v^3/3+v*u^2,u^2-v^2],
    u=-2...2, v=-2...2);#Enneper's surface
```
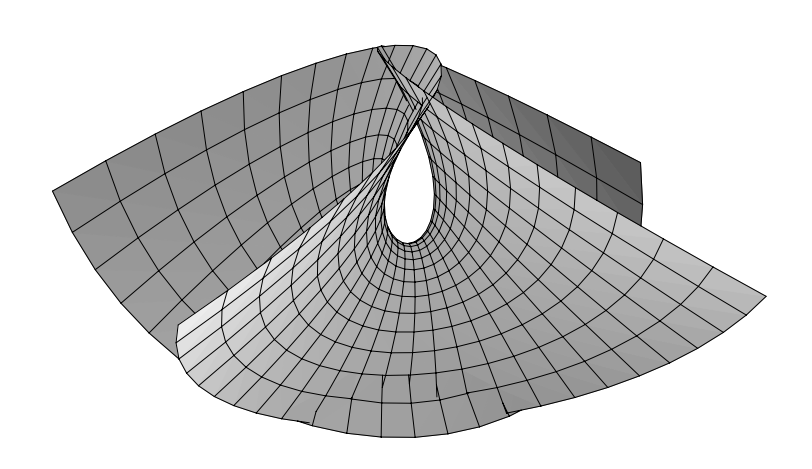